## **UCC FINANCING STATEMENT AMENDMENT ADDENDUM**

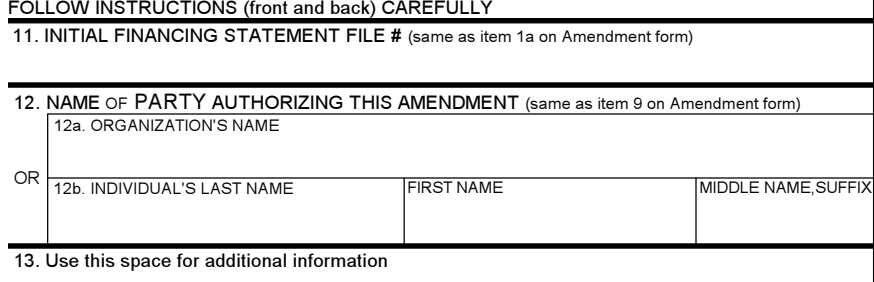

THE ABOVE SPACE IS FOR FILING OFFICE USE ONLY

## Instructions for National UCC Financing Statement AMENDMENT Addendum (Form UCC3Ad)

- Enter information exactly as given in item 1a on Amendment form.  $11.$
- Enter information exactly as given in item 9 on Amendment form.  $12.$
- $13.$ If space on Amendment form is insufficient or you must provide additional information, enter additional information in item 13.